# **DOCUMENTATION TECHNIQUE**

# **Projet**

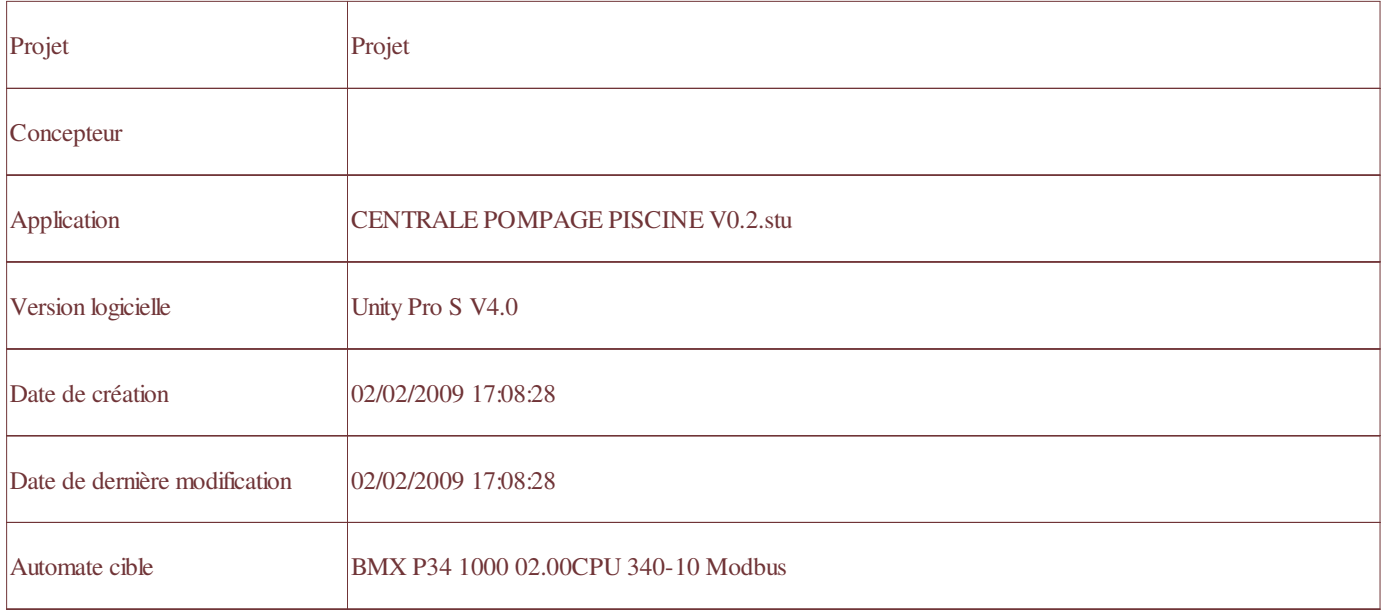

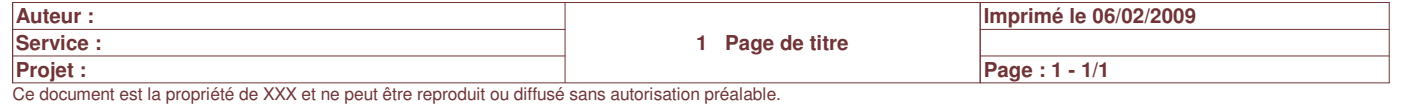

# **Sommaire**

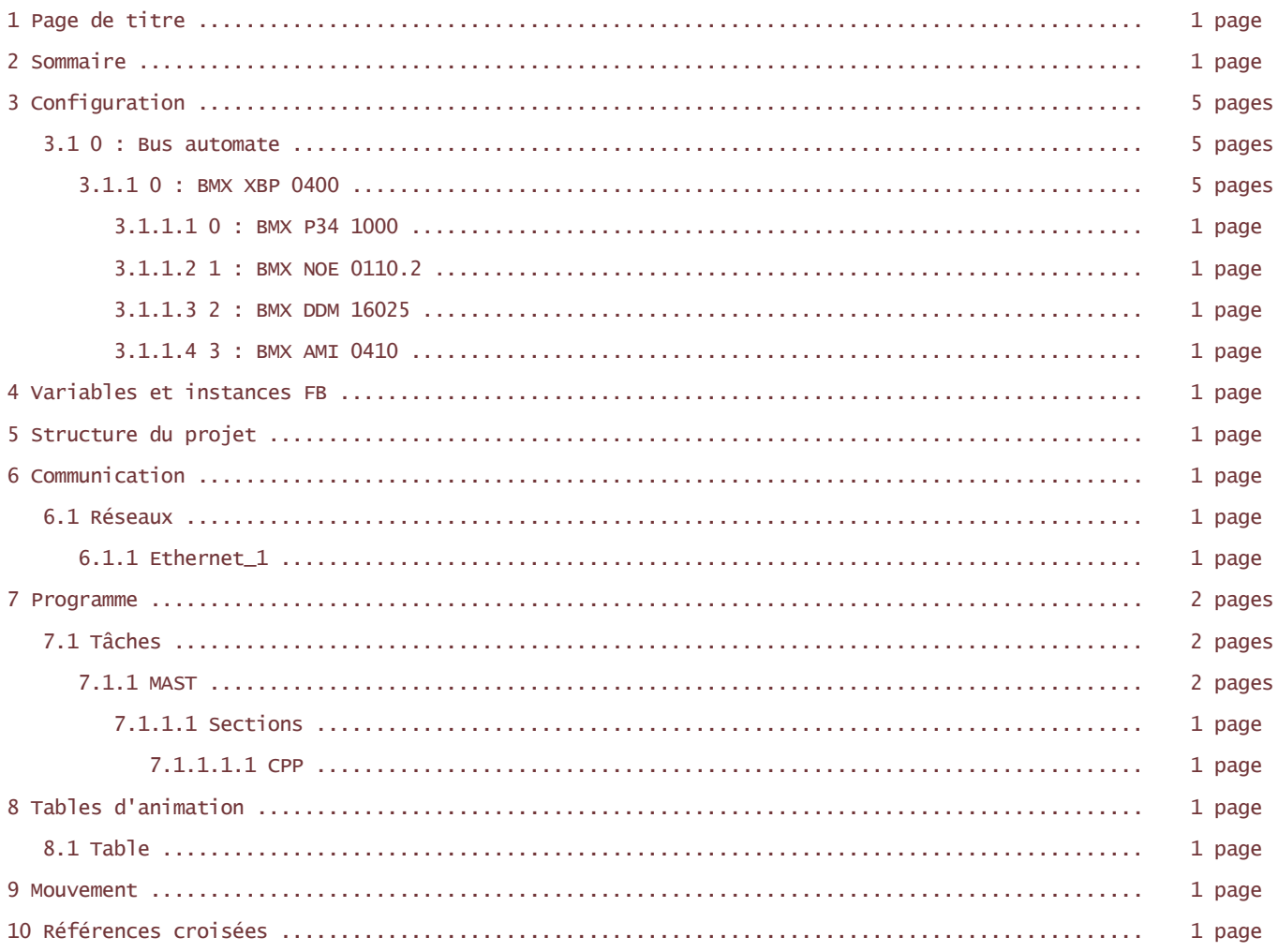

15 pages Total:

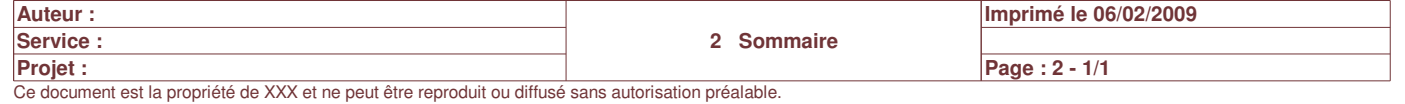

# **0 : BMX XBP 0400**

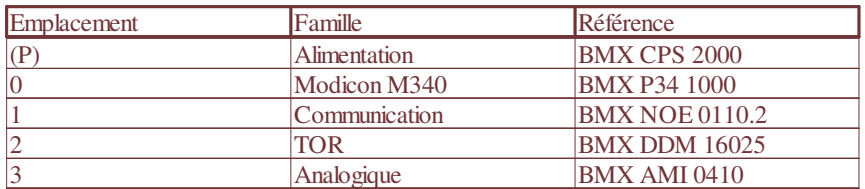

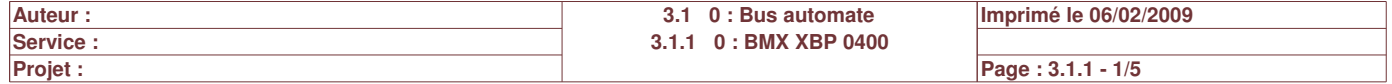

### **0.0 : BMX P34 1000**

### **Identification du module :**

Numéro d'esclave : 1 Ligne physique : RS485

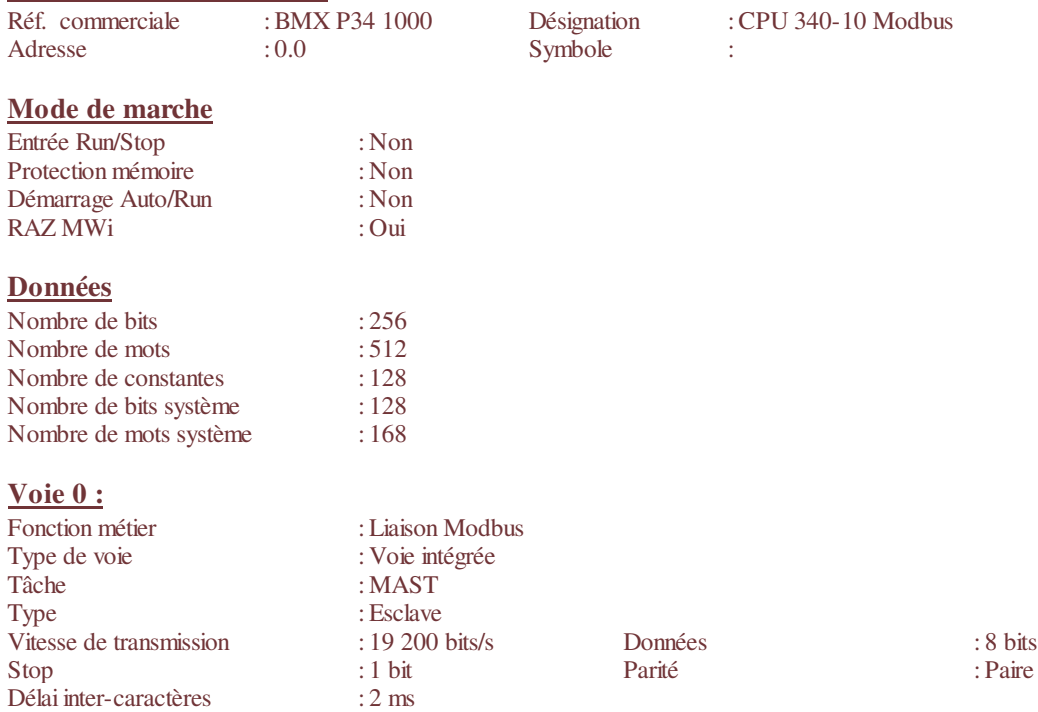

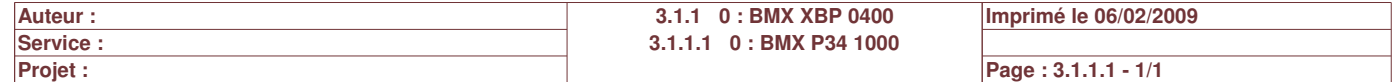

# **0.1 : BMX NOE 0110.2**

### **Identification du module :**

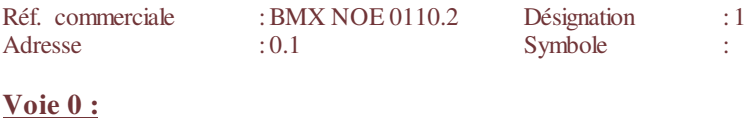

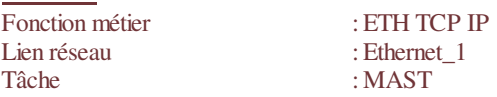

port Ethernet RJ45 10/100

**Auteur :** 3.1.1 0 : BMX XBP 0400 **3.1.1.2 1 : BMX NOE 0110.2 Projet : Imprimé le 06/02/2009 Service : Page : 3.1.1.2 - 1/1**

# **0.2 : BMX DDM 16025**

# **Identification du module :**<br>Réf. commerciale : BMX DDM 16025 Réf. commerciale : BMX DDM 16025 Désignation : Dig 8I 24 Vdc 8Q Relays<br>Adresse : 0.2 Symbole :

Symbole :

### **Paramètres communs [0-7]**

Surveillance alimentation : Actif<br>Tâche : MAS  $:$ MAST

### **Paramètres de voie d'entrée [0-7]**

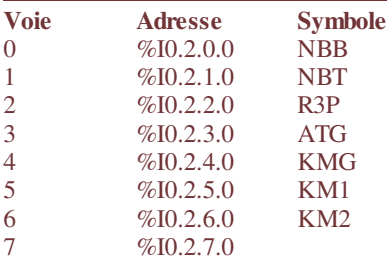

#### **Paramètres communs [16-23]**

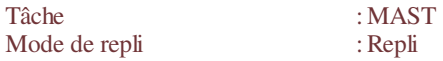

### **Paramètres de voie de sortie [16-23]**

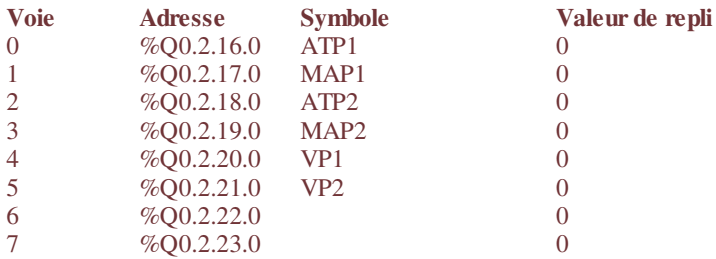

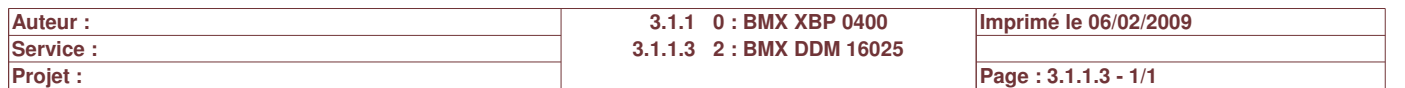

# **0.3 : BMX AMI 0410**

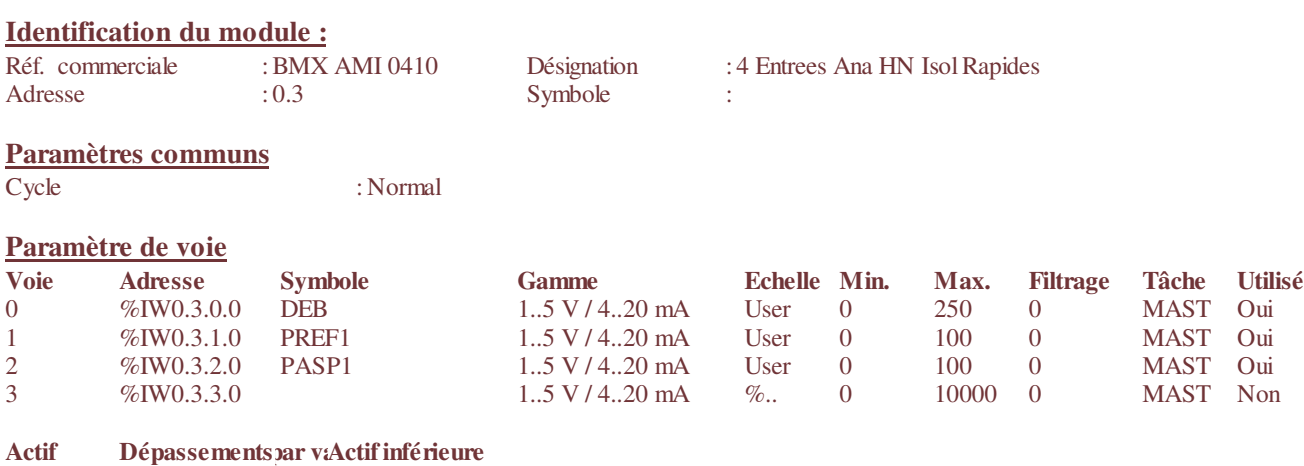

![](_page_6_Picture_223.jpeg)

![](_page_6_Picture_224.jpeg)

# **Variables et instances FB**

### **EBOOL**

![](_page_7_Picture_478.jpeg)

### **INT**

![](_page_7_Picture_479.jpeg)

### **REAL**

![](_page_7_Picture_480.jpeg)

### **TOF**

![](_page_7_Picture_481.jpeg)

![](_page_7_Picture_482.jpeg)

# **Structure du projet**

### **VUE STRUCTURELLE**

![](_page_8_Picture_82.jpeg)

**SOUS PROGRAMME**

Programme \_\_Tâches \_\_MAST \_\_Sections  $\Box$ CPP

![](_page_8_Picture_83.jpeg)

Commentaire:<br>Réseau associé : OUI

Type de réseau: Ethernet Famille: Ethernet\_Micro\_Basic\_NOE\_V2 Nom: Ethernet\_1

Module d'adresse: \0.0\0.1.0

# **Configuration IP**

![](_page_9_Picture_146.jpeg)

### **Messagerie**

![](_page_9_Picture_147.jpeg)

### **SNMP Ethernet**

![](_page_9_Picture_148.jpeg)

# **Bande passante**

![](_page_9_Picture_149.jpeg)

![](_page_9_Picture_150.jpeg)

# **MAST**

#### Propriétés spécifiques

![](_page_10_Picture_47.jpeg)

![](_page_10_Picture_48.jpeg)

# CPP : [MAST]

![](_page_11_Figure_1.jpeg)

![](_page_11_Picture_254.jpeg)

# **Tables d'animation**

# **Nom de la table:** Table

# **Commentaire de la table:**

### **Module fonctionnel:**

![](_page_12_Picture_94.jpeg)

![](_page_12_Picture_95.jpeg)

# **Axe du mouvement**

![](_page_13_Picture_27.jpeg)

# **Références croisées**

# **Application:**

**Adresses**

![](_page_14_Picture_296.jpeg)

### **Variables ou instances FB**

![](_page_14_Picture_297.jpeg)

### **Objets EF**

![](_page_14_Picture_298.jpeg)

![](_page_14_Picture_299.jpeg)